# Evolución de los Servicios de Internet

jrgbish@hotmail.com

## Que es la Internet ?

- Internet es un conjunto descentralizado de redes interconectadas que utilizan el protocolo TCP-IP y que funciona como una red única de alcance mundial.
- Su origen está en el año 1969 con la red ARPANET que permitió la interconexión de computadoras.
- $\bullet$ ■ El servicio de mayor éxito es el World Wide Web → www
- Otros servicios y protocolos son : correo electrónico SMTP, televisión IPTV, transferencia de archivos FTP o P2P, conversaciones en línea IRC, juegos en línea, etc.
- y Alcanza amplia difusión mundial en la década del 90.
- $\bullet$ Actualmente supera los 1000 millones de usuarios

## Diferentes Tecnologías de Acceso

- Acceso Telefónico :
	- -Dial Up
	- ADSL
- $\bullet$  Acceso via cable coaxil : - Cablemodem Docsis
- Acceso Inalámbrico :
	- WiFi IEEE 802.11
	- Wireless Docsis
	- WiMax
	- Mobile Internet Celulares
	- Internet Satelital

## Internet con Acceso Dial Up

- $\bullet$  Utiliza la red telefónica conmutada como medio de acceso para conectar al cliente con el proveedor del servicio de Internet (ISP).
- $\bullet$  El cliente además de su computadora personal necesita disponer de un modem (modulador-demodulador) para transmisión de datos.
- $\bullet$  El ancho de banda del canal de voz impone una limitación en la máxima velocidad de transmisión.
- Utilizando técnicas de compresión se puede llegar a velocidades de downstream de 56 Kbps (V90 y V92)

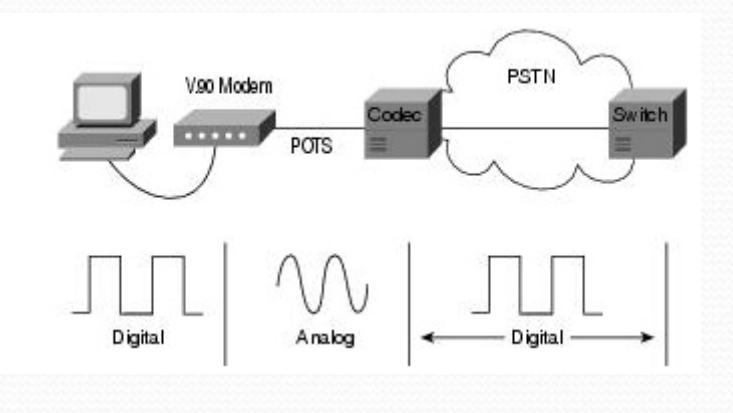

#### **Acceso Dialup - Velocidades**

#### **Conexión**

Modem 110 baudModem 300 (300 baud) (**Bell 103 or V.21**) 0.3 kbit/s Modem 1200 (600 baud) (Bell 212A or V.22) 1.2 kbit/s Modem 2400 (600 baud) (V.22bis) 2.4 kbit/s Modem 2400 (1200 baud) (V.26bis) 2.4 kbit/s Modem 4800 (1600 baud) (V.27ter) 4.8 kbit/s Modem 9600 (2400 baud) (V.32) 9.6 kbit/s Modem 14.4 (2400 baud) (V.32bis) 14.4 kbit/s Modem 28.8 (3200 baud) (V.34) 28.8 kbit/s Modem 33.6 (3429 baud)  $(V.34)$  33.6 kbit/s Modem 56k (8000/3429 baud) (V.90) 56.0/33.6 kbit/s Modem 56k (8000/8000 baud) (V.92) 56.0/48.0 kbit/s Hardware compression (variable) (V.90/V.42bis) 56.0-220.0 kbit/s Hardware compression (variable) (V.92/V.44) 56.0-320.0 kbit/s Server-side web compression (variable) 100.0-1000.0 kbit/s

**Bitrate** 

0.1 kbit/s

#### Acceso Dialup – Diagrama Bloques

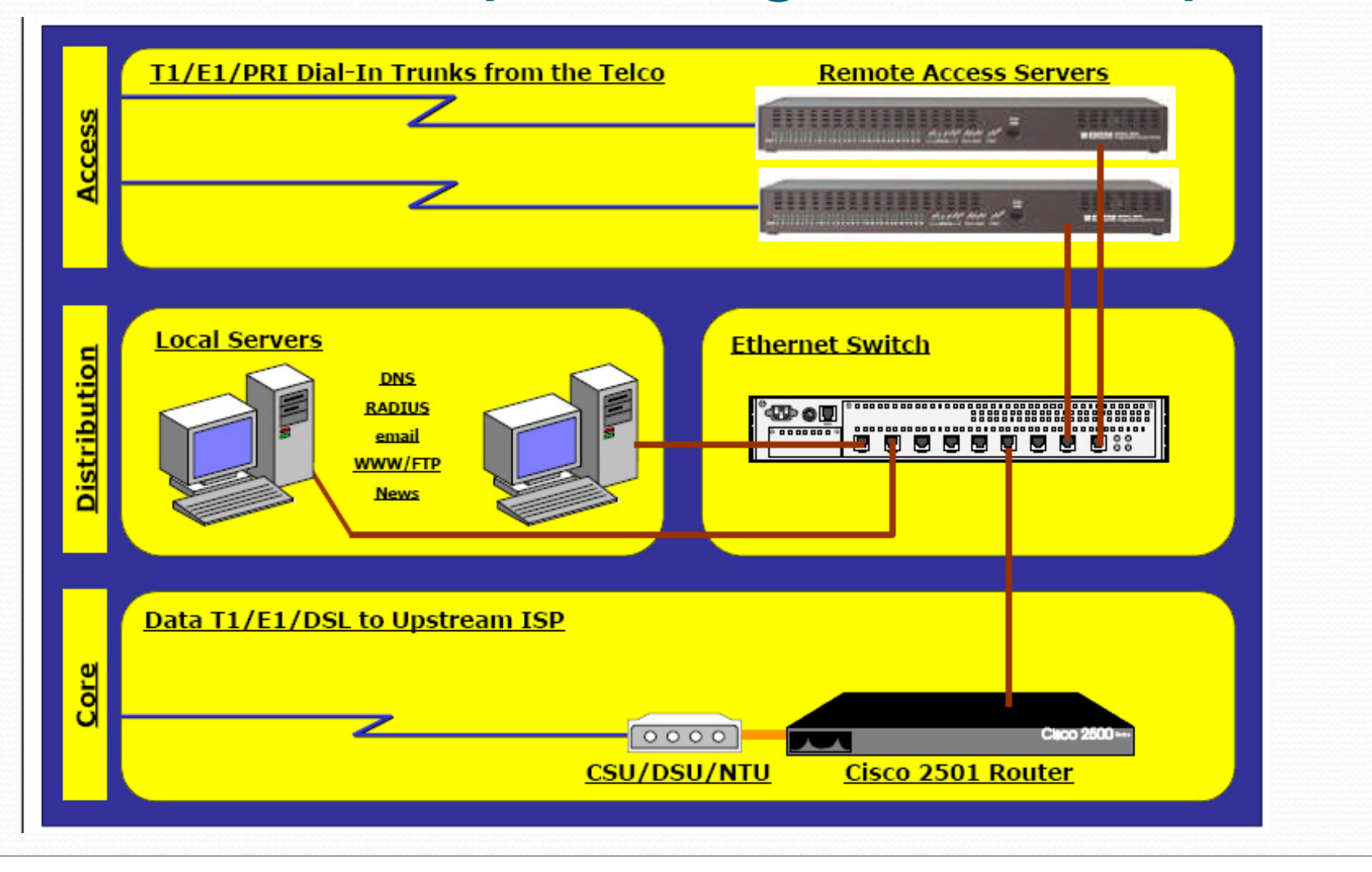

### Acceso Dialup - Dimensionamiento

- y El primer elemento a dimensionar es la cantidad de líneas de acceso en el RAS = Remote Access Server que se conecta con la  $PSTN \rightarrow$  típicamente 10 a 1 con cantidad de clientes.
- Actualmente el acceso dialup quedo solo para los ISP gratuitos así que la cantidad de clientes se desconoce.
- y El segundo elemento a dimensionar es el ancho de banda de acceso a internet  $\rightarrow$  típicamente se toma un 10% de 56 Kbps multiplicado por la cantidad de líneas de acceso.
- y En un servicio pago donde se conoce la cantidad de clientes esto resulta en aproximadamente 0.6 a 1 Kbps/cliente

## Internet con Acceso ADSL

- $\bullet$  ADSL = Asymetric Digital Subscriber Line
- Convive con la transmisión de voz sobre el mismo bucle de abonado (par de cobre)
- Utiliza splitters para separar las bandas de frecuencia correspondientes a cada servicio
- Asigna capacidad asimetrica para upstream & downstream (subida & bajada)
- La atenuacion del par de cobre limita la velocidad  $\rightarrow$  Mayores distancias = Menores velocidades

#### Acceso ADSL – Separación Frecuencias

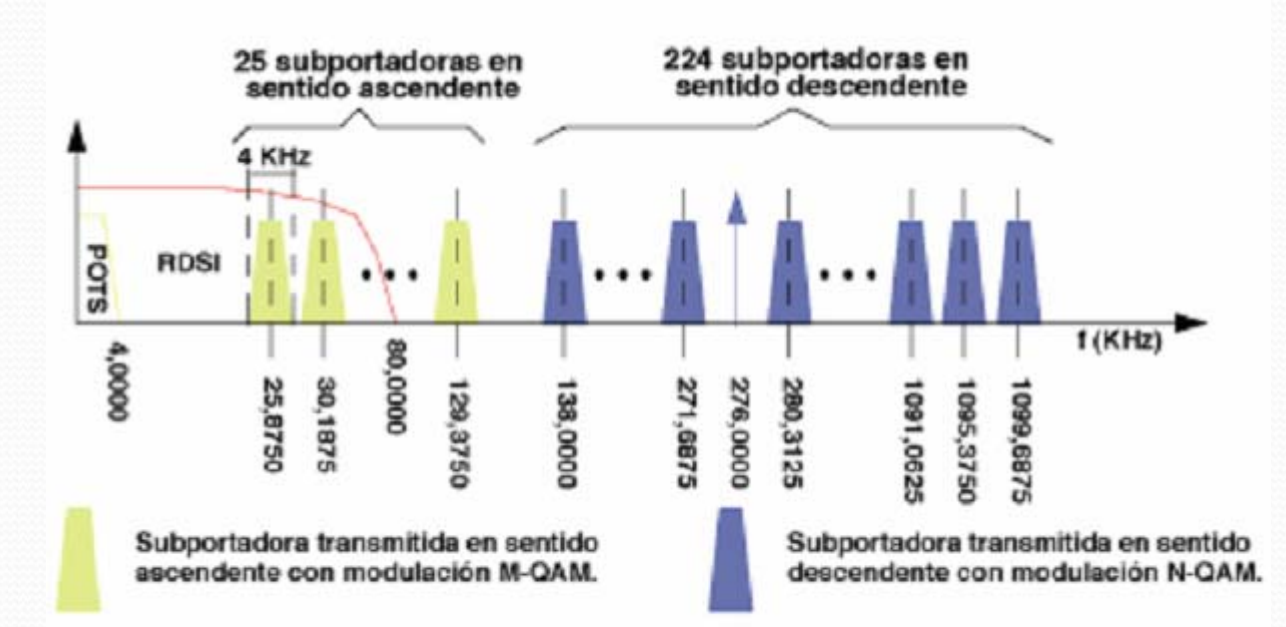

No existe solapamiento con canal telefonico convencional . Hay superposicion con RDSI=ISDN Red Digital Serv. Integ. Canales de subida y de bajada no se solapan Canales de subida y de bajada no se solapan

## Acceso ADSL – Diag en Bloques

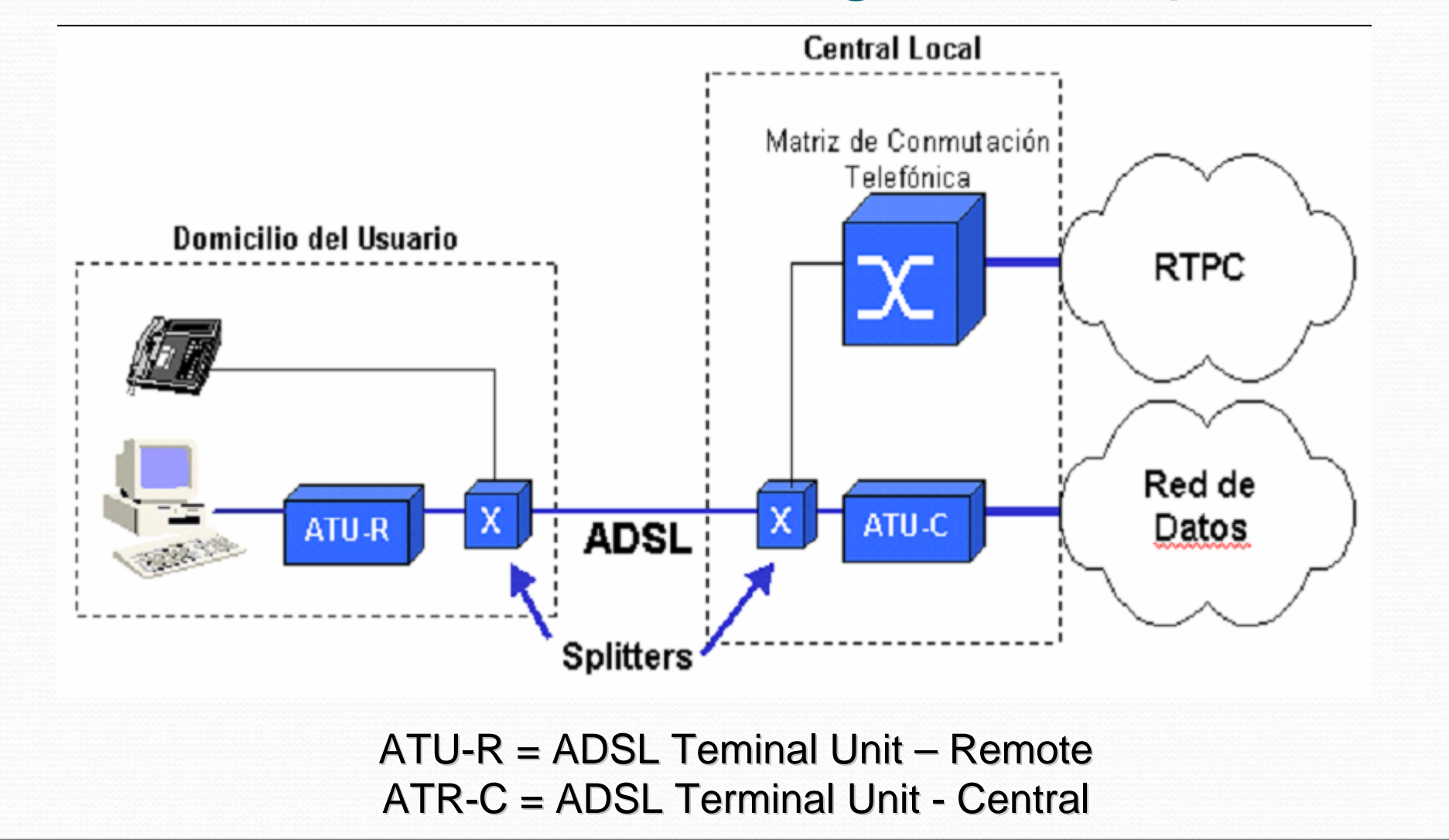

## ADSL - DSLAM

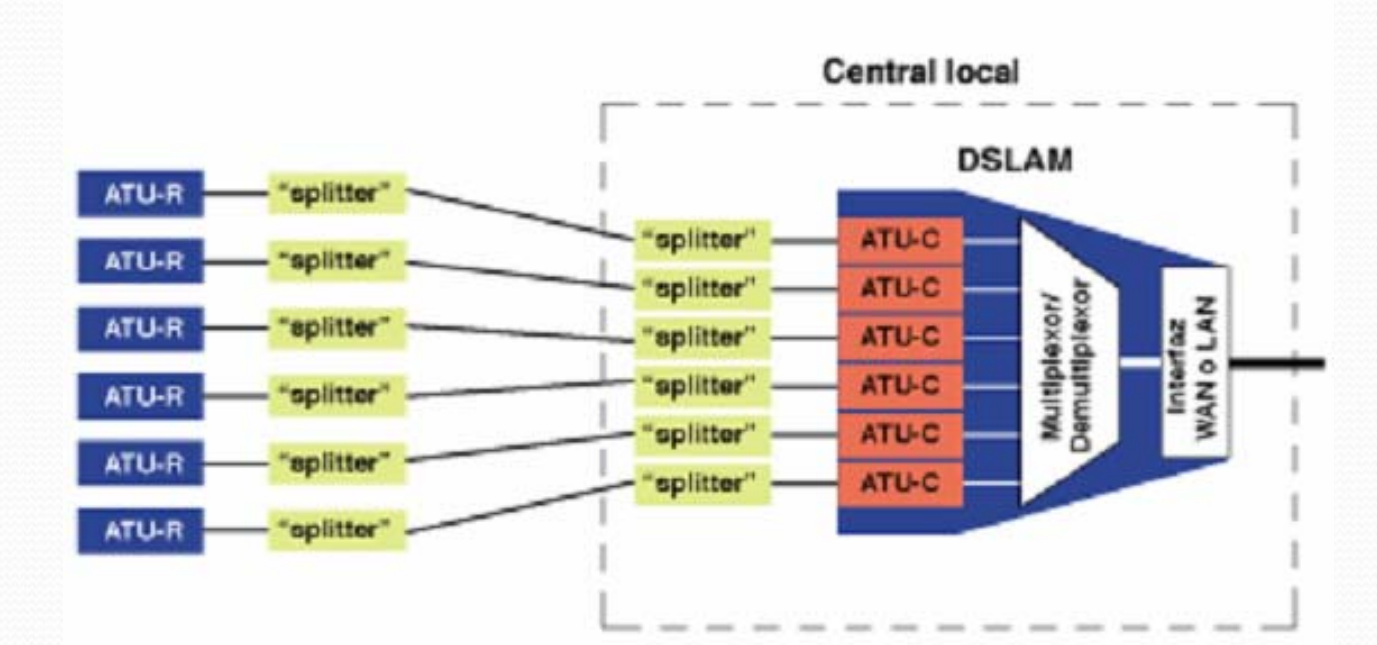

DSLAM + Digital Subscriber Line Access Multiplexer Un chasis agrupa varias tarjetas de modems ATU-C

#### Acceso ADSL - Velocidad

Caudal máximo en función de la longitud en un bucle de abonado con un calibre de 0,405 mm. sin ramas multipladas. Fuente de -43 dBm en los bucles con ruido.

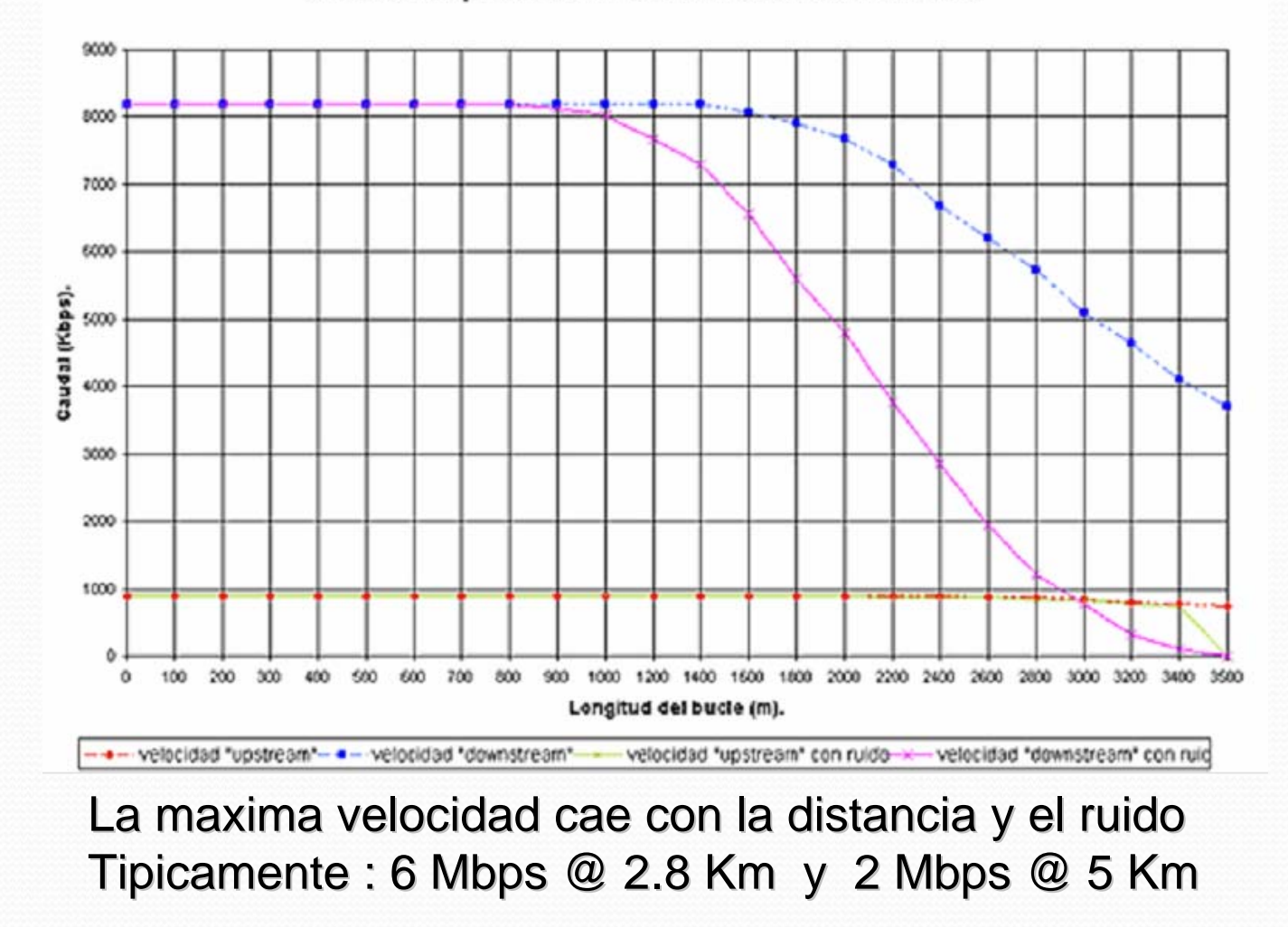

## Acceso ADSL – ADSL2 & ADSL2+

ADSL2 y ADSL2+ permiten mayores velocidades al usar modulación mas eficiente (codigo trellis de 16 estados) y reducción del overhead

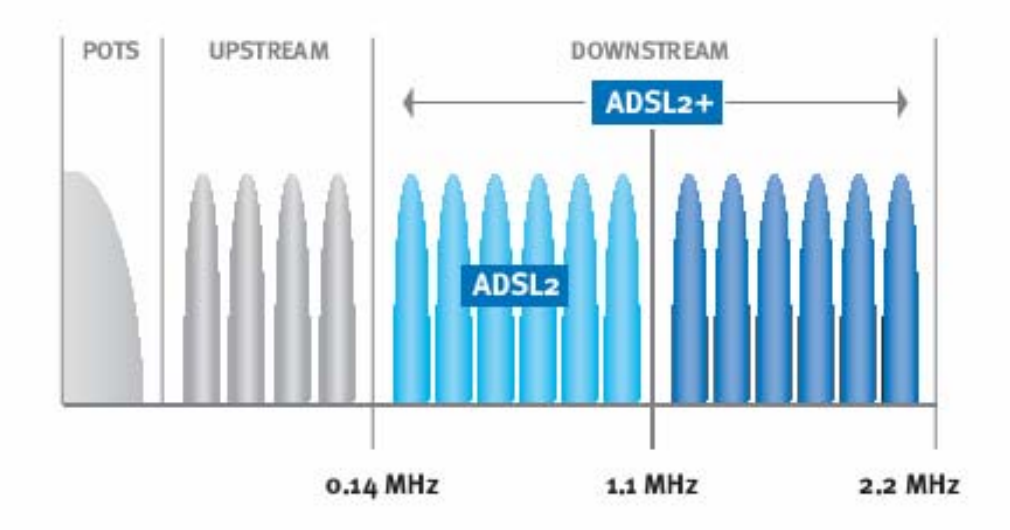

ADSL2+ Duplica la velocidad duplicando el ancho de banda ocupado

#### Acceso ADSL – Velocidades ADSL2

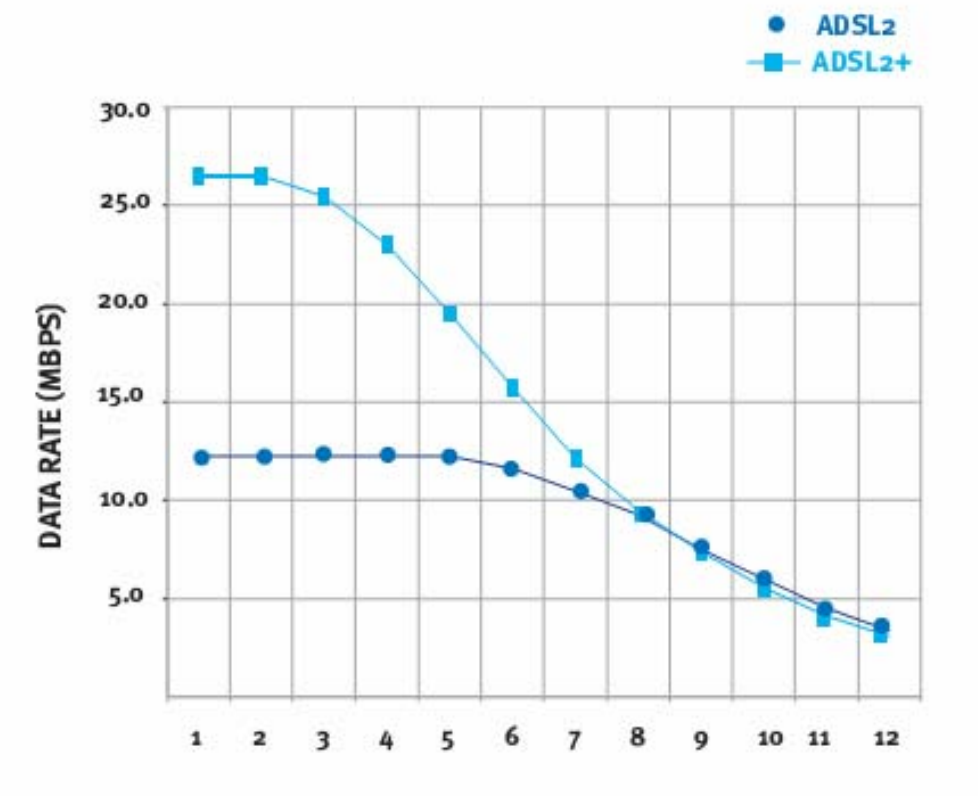

**LOOP LENGTH (Kilofeet)** 

Duplicar el ancho de banda requiere llegar hasta 2 MHz La longitud del bucle de abonado para maxima perfomance queda limitada a 1000 mts ( 3 Kfeet )

## Acceso ADSL - Comparación

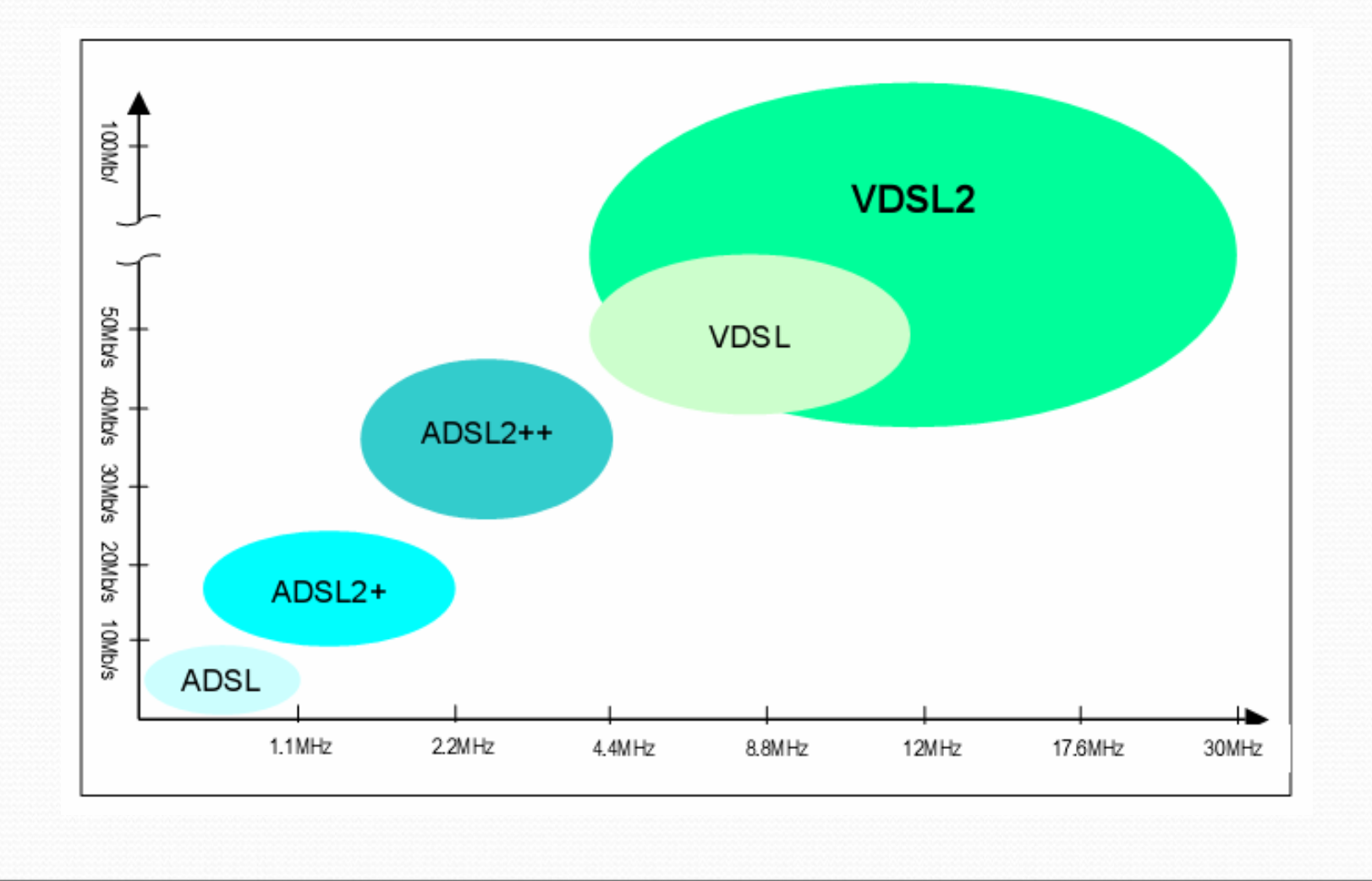

#### Acceso a Internet Mediante Cablemodems

- DOCSIS = Data Over Cable Service Interfase Specification es la norma que estandariza la transmisión de datos mediante cablemodems y certifica la interoperabilidad.
- Etapas evolución Cablemodems :
	- -1995 CM Propietarios (Motorola, Lan City, Com21)
	- $-$  1998 CM Docsis 1.0  $\rightarrow$  Dwn 42 Mbps Up 10 Mbps sin QoS
	- $2000$  CM Docsis 1.1  $\rightarrow$  Dwn 42 Mbps Up 10 Mbps con QoS
	- $2002$  CM Docsis 2.0  $\rightarrow$  Dwn 42 Mbps Up 30 Mbps CDMA
	- $2003$  CM Eurodocsis  $\rightarrow$  Idem Docsis 2.0 pero CHs 8 MHz
	- $2008$  CM Docsis 3.0  $\rightarrow$  CH Bonding, hasta 160 Mbps down

#### Cablemodems Docsis – Elementos de Red

- Sistema de Telecomunicaciones por Cable (Tipicamente arquitectura HFC)
- CMTS = Cable Modem termination System Router que actua como interfase entre la red de datos y la red de RF.
- $\bullet$  CM = Cablemodem

Modem que actua como interfase entre la PC del cliente y la red de RF

- Servidores de "Back Office"
	- TFTP = Trivial File Transfer Protocol
	- -- DHCP = Dinamic Host Configuration Protocol
	- - $-ToD = Time of Day$

## Evolución Tecnología Docsis

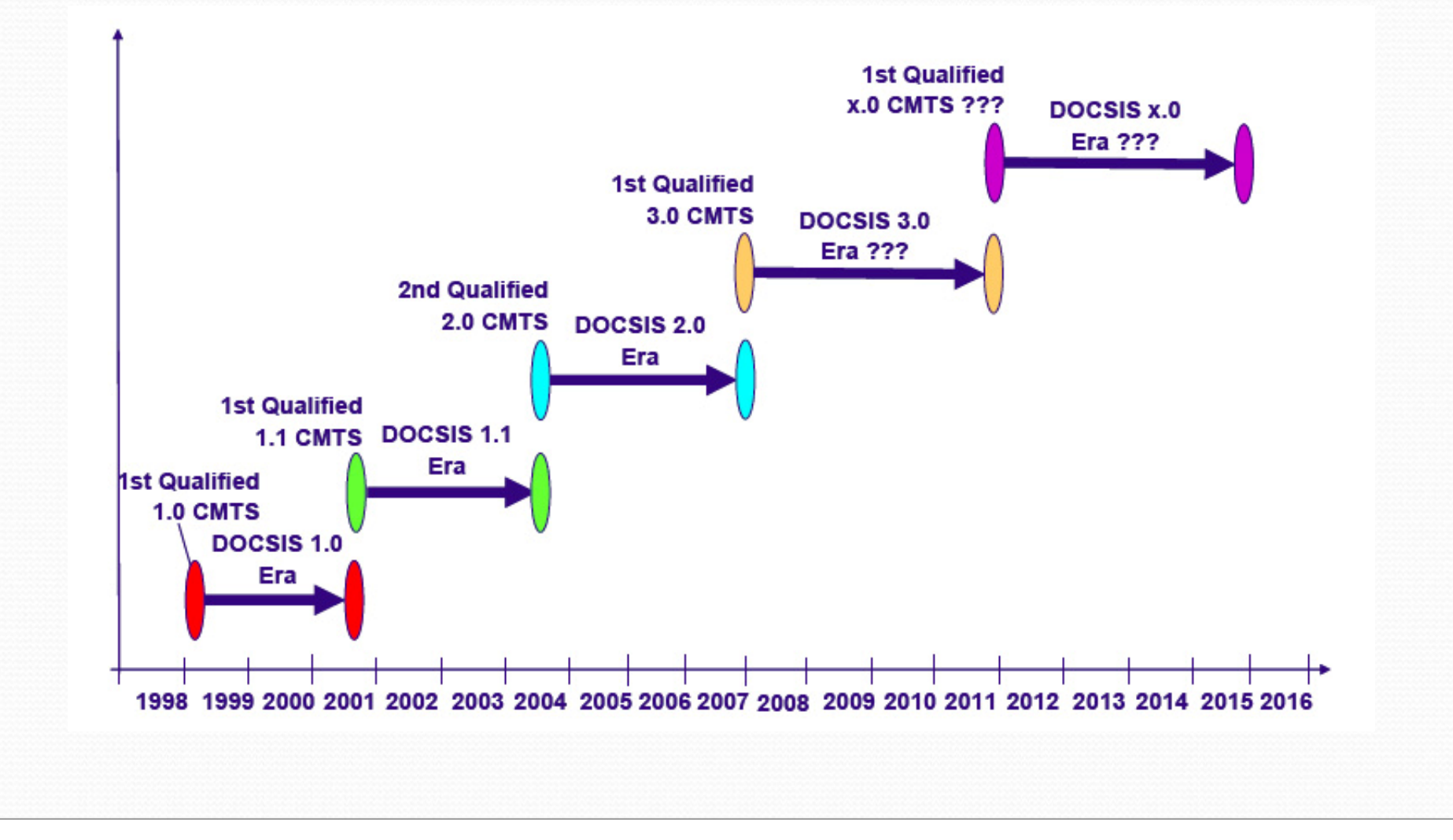

### Evolución Velocidad de Acceso

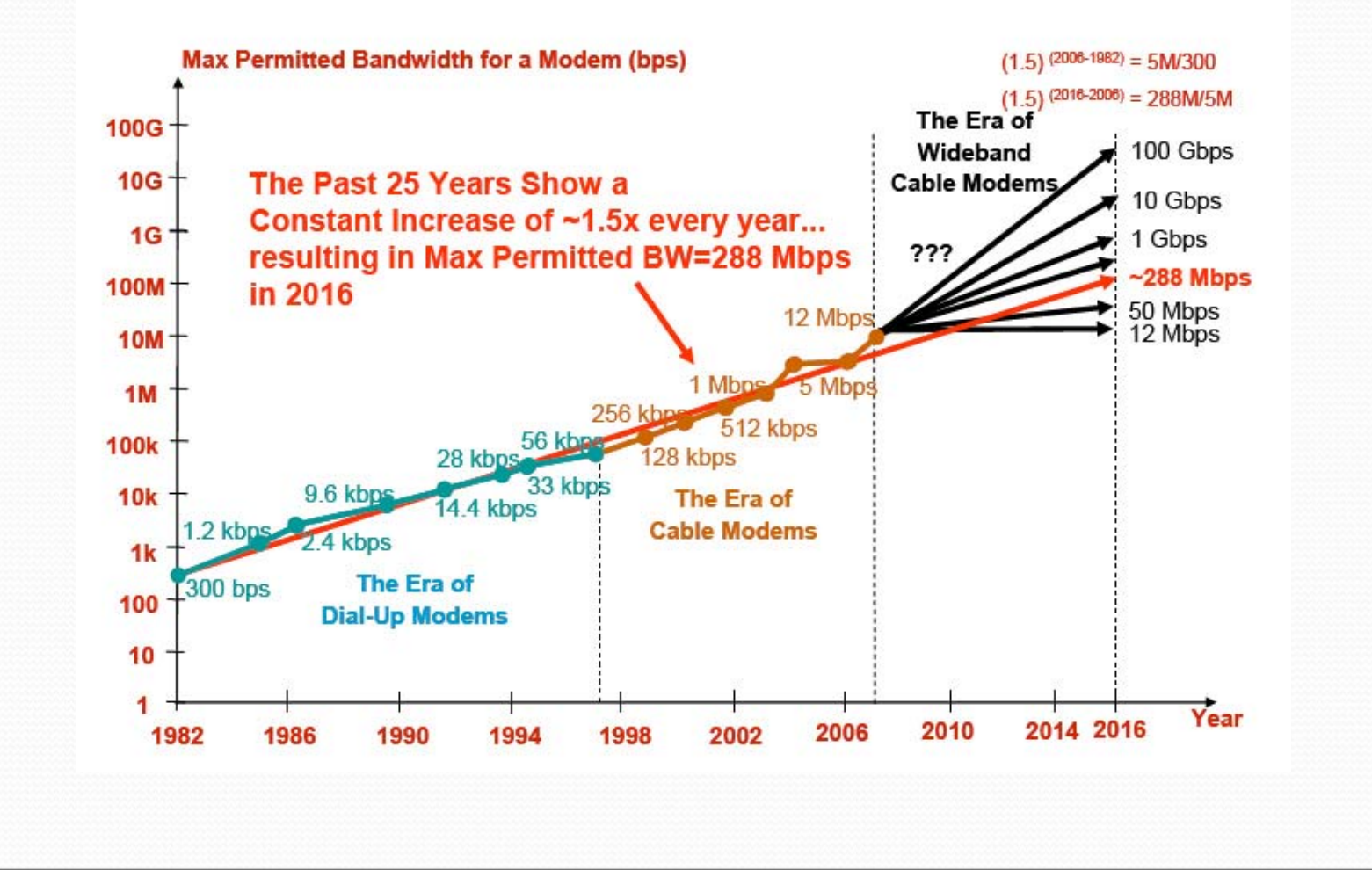

#### Cablemodem Docsis – Esquema de Red

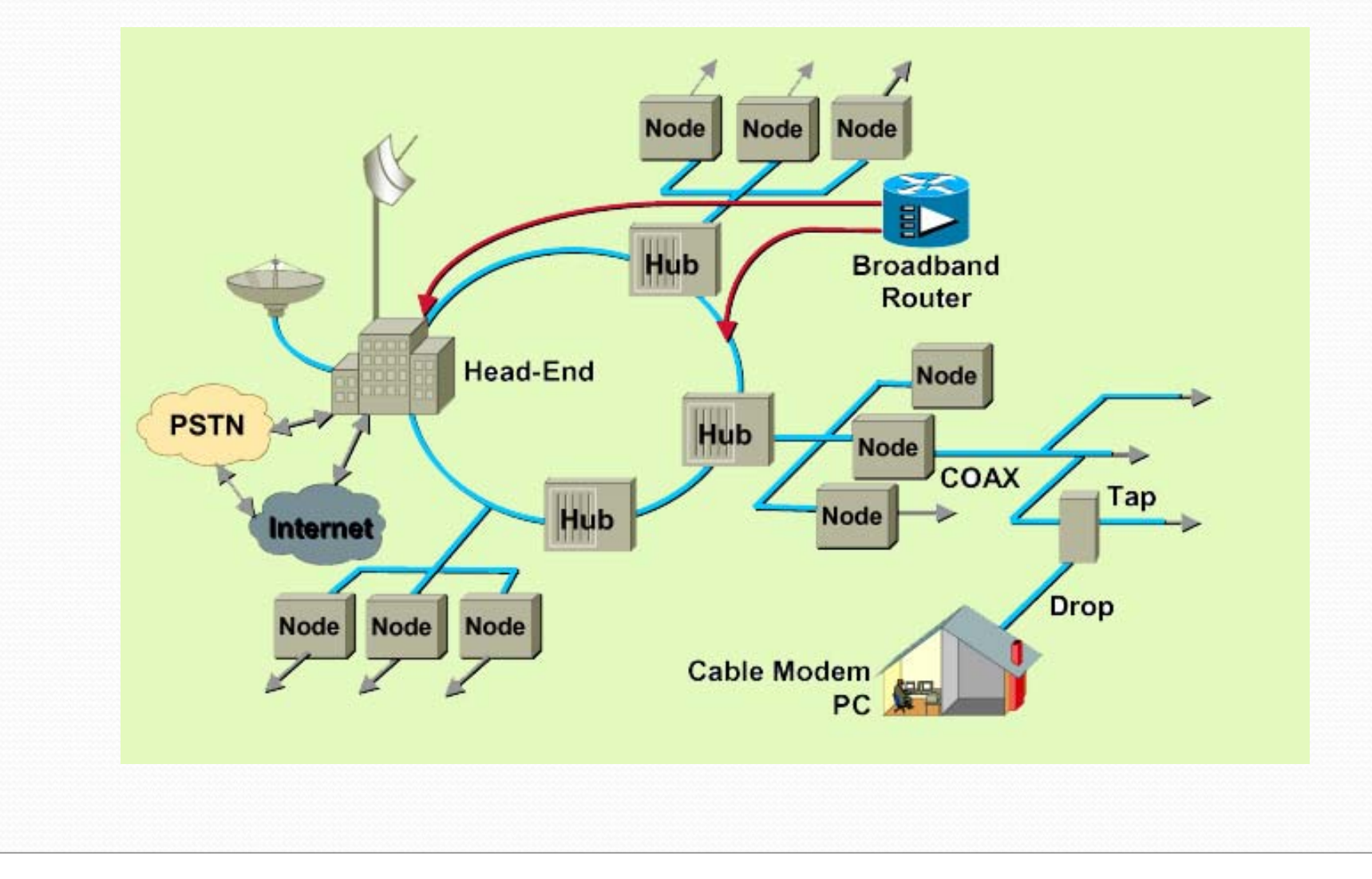

#### Dimensionamiento de una red de CM

- Una red de cablemodems Docsis debe dimensionarse adecuadamente en función de una serie de parámetros característicos del sistema:
	- -Cantidad de hogares pasados
	- Penetración del servicio.
	- Velocidad promedio vendida
	- Coeficiente de sobreventa
	- Relación de Asimetría
- En función de estos parámetros se define:
	- Cantidad de nodos por Upstream
	- -Cantidad de nodos por Downstream
	- Esquemas de modulación en Upstream y Downstream

## Hogares Pasados y Penetración

- Los hogares pasados son la cantidad de casas que pueden ser alimentadas por la red de distribución de ese nodo.
- No todas las casas van a tomar el servicio que ofrecemos.
- y La penetración da la relación entre la cantidad de clientes y el total de casas pasadas.
- $\bullet$  La penetración es diferente para cada servicio ofrecido.

#### • Ejemplos :

Una buena penetración para el servicio de TV es del 60% La penetración de CM es menor y puede ser del 30% No todos los clientes de TV tienen CM ni todos los de CM tienen TV .

#### Velocidad Promedio Vendida

- No todos los servicios vendidos tienen la misma velocidad
- Las velocidades ofrecidas son el resultado de las presiones del mercado: debemos analizar que está ofreciendo la competencia y que requieren los clientes.
- Cuando comenzamos a ofrecer servicio de CM la velocidad mas baja fue de 64 Kbps, similar a un dial-up.

• La velocidad media resulta de un "Promedio Ponderado" : 1000 clientes  $\omega$  64 Kbps = 64000 Kbps 500 clientes @ 128 Kbps = 64000 Kbps 200 clientes @ 256 Kbps = 51200 Kbps 100 clientes @ 512 Kbps = 51200 Kbps 1800 clientes requieren 230400 Kbps → 128 Kbps prom.

## Coeficiente de Sobreventa

- No todos los clientes van a querer utilizar la capacidad vendida en forma simultanea.
- y El coeficiente de sobreventa marca la relacion entre la capacidad vendida y la capacidad efectivamente requerida por nuestros clientes.
- Si nosotros evitamos saturar los enlaces y accesos a internet el cliente no va a notar que existe sobreventa.
- El coeficiente de sobreventa oscila entre 20:1 y 40:1
- Con los valores anteriores y adoptando un coeficiente 40:1  $\rightarrow$  230400/(40 x 1024) = 5.6 Mbps de acceso a internet.
- En el peor caso que seria con simultaneidad total resulta  $\rightarrow$  (5.6 x 1024) Kbps / 1800 = 3.18 Kbps por cliente
- Para atender simultaneidad total necesitaríamos  $\rightarrow$  230400 / 1024 = 225 Mbps

## Capacidad Ofrecida por el CMTS Downstream

- La capacidad ofrecida por el CMTS depende del ancho de banda asignado al canal de comunicaciones y del esquema de modulación utilizado.
- En downstream el ancho del canal está fijo en 6 Mhz.
- Las capacidades para las dos modulaciones son :
	- $\rightarrow$  64 QAM = 30 Mbps bruto aprox 28 Mbps Neto
	- $\rightarrow$  256 QAM = 42 Mbps bruto aprox 38 Mbps Neto
- Docsis 3.0 permite agrupar varios canales de downstream para obtener velocidades mayores  $\rightarrow$  "Channel Bonding"

#### Capacidad Ofrecida por el CMTS Upstream

- En upstream podemos definir tanto el ancho del canal como la modulación que vamos a utilizar.
- Existen 6 anchos de banda normalizados por Docsis : 0.2 MHz, 0.4 MHz, 0.8 MHz, 1.6 MHz, 3.2 MHz y 6.4 MHz
- Existen 3 esquemas de modulación : QPSK, 16 QAM y 64 QAM
- Los canales mas angostos se utilizan para baja capacidad o en entornos muy ruidosos, lo mismo que la modulación QPSK.
- La configuración standard es QPSK con 1.6 MHz  $\rightarrow$  2.56 Mbps
- Se está migrando a 16 QAM con 3.2 MHz  $\rightarrow$  10.24 Mbps
- En algunos casos 64 QAM con 6.4 MHz  $\rightarrow$  30.72 Mbps

## Asimetría

- y Llamamos asimetría a la relación en los requerimientos de velocidad del downstream respecto al upstream.
- y Esta asimetría depende mucho del tipo de aplicación .
- Aplicaciones Simétricas :
	- Videoconferencia
	- Telefonía IP
	- Intercambio de Archivos (P2P)
- Aplicaciones Asimétricas
	- Navegación web
	- FTP
	- Video streaming (You Tube)
- y La relación de asimetría actual oscila alrededor de 3 a 1.

## Etapa Inicial – Típica año 2000

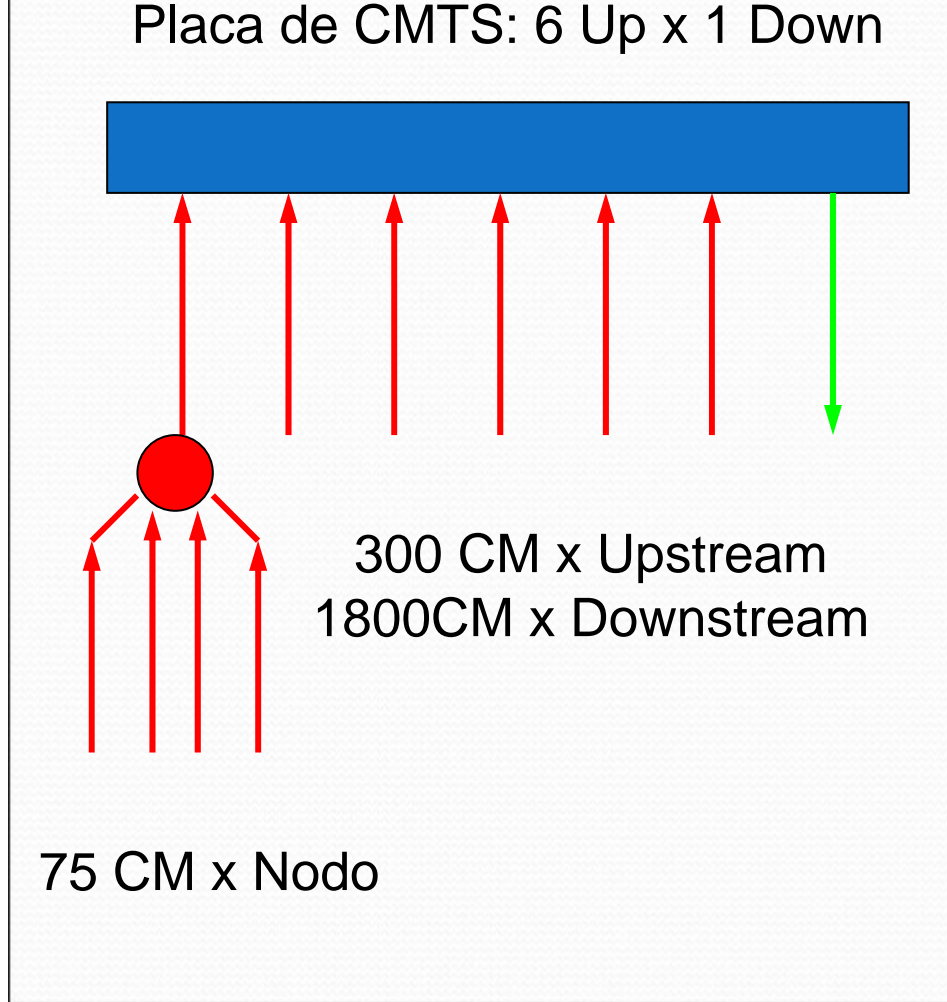

- Nodos de 750 hogares.
- Penetracion  $= 10\%$ 75 clientes de CM / Nodo
- Velocidad Prom. = 128 Kbps
- Sobreventa  $= 40:1$
- $\bullet$  Cantidad CM x Downstream =  $75 \times 4 \times 6 = 1800$
- $\bullet$  Tráfico Downstream =  $(1800 \times 128) / (40 \times 1024) =$  $230400 / 40960$  Mbps = 5.6 Mbps  $\rightarrow$  64 QAM
- Tráfico Upstream (por puerto)  $=$  $75 \times 4 \times (128 / 5) / (40 \times 1024) =$  $0.1875$  MBps  $\rightarrow$  QPSK @ 1.6 MHz

#### Etapa Crecimiento – Típica año 2004

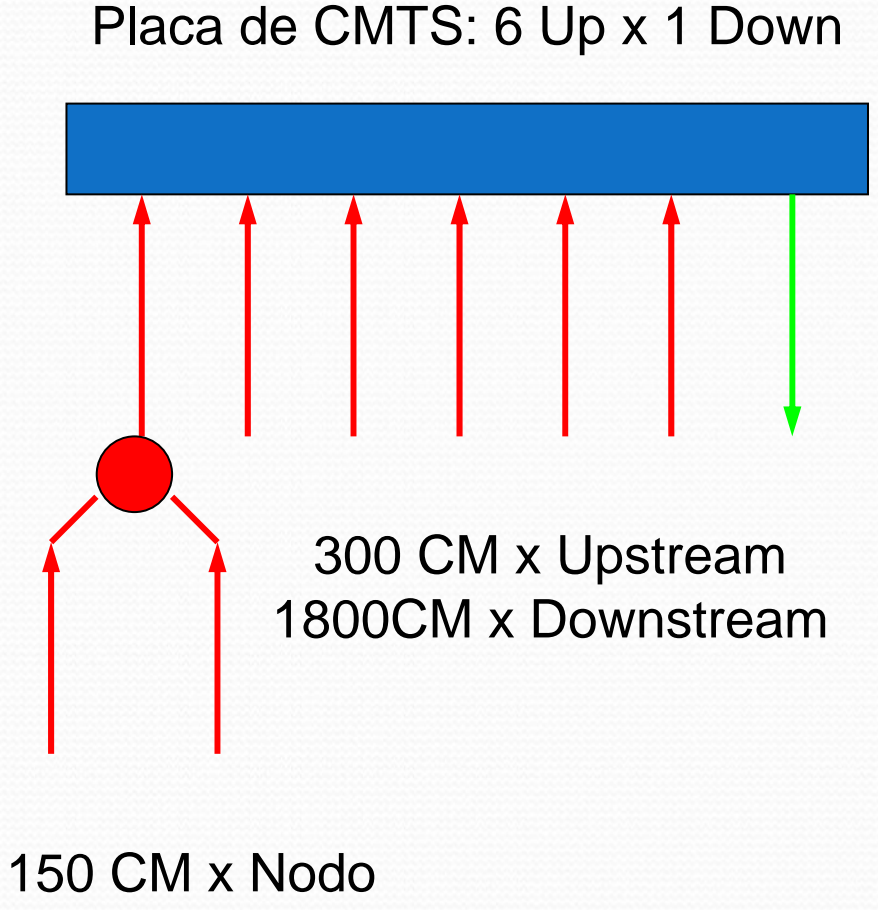

- Nodos de 750 hogares.
- Penetracion  $= 20\%$ 150 clientes de CM / Nodo
- $\bullet$ Velocidad Prom.  $= 256$  Kbps
- Sobreventa  $= 30:1$
- $\bullet$  Cantidad CM x Downstream =  $150 \times 2 \times 6 = 1800$
- Tráfico Downstream  $=$  $(1800 \times 256) / (30 \times 1024) =$ 460800 / 30720 Mbps = 15 Mbps  $\rightarrow$  64 QAM
- Tráfico Upstream (por puerto)  $=$  $150 \times 2 \times (256 / 4) / (30 \times 1024) =$  $0.625$  MBps  $\rightarrow$  QPSK @ 1.6 MHz

#### Etapa Crecimiento – Típica año 2008

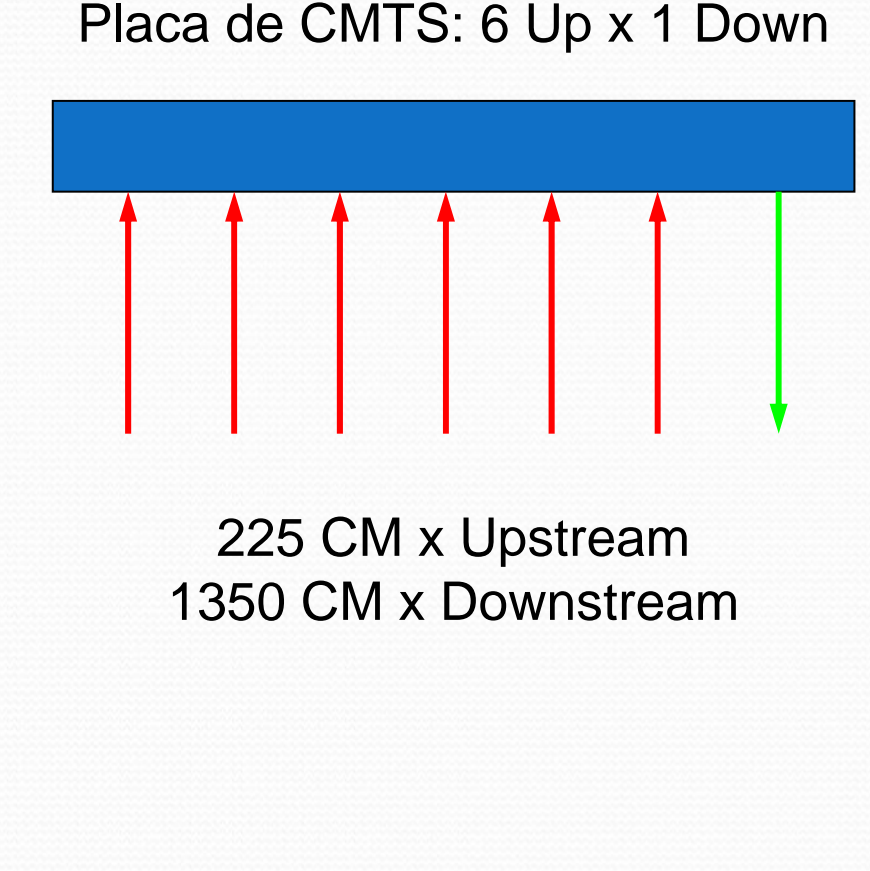

- Nodos de 750 hogares.
- Penetracion =  $30\%$ 225 clientes de CM / Nodo
- Velocidad Prom.  $= 600$  Kbps
- Sobreventa  $= 25:1$
- Cantidad CM x Downstream  $=$ 225  $x 6 = 1350$
- $\bullet$  Tráfico Downstream =  $(1350 \times 600) / (25 \times 1024) =$  $810000 / 25600$  Mbps =  $32 \text{ Mbps} \rightarrow 256 \text{ QAM}$
- Tráfico Upstream (por puerto)  $=$  $225 \times (600 / 3) / (25 \times 1024) =$  $2.73$  MBps  $\rightarrow$  QPSK @ 3.2 MHz

## Etapa Crecimiento Futuro – 2009/10

#### Placa de CMTS  $\rightarrow$  6 Up x 1 Down

Solo utilizamos 4 upstreams

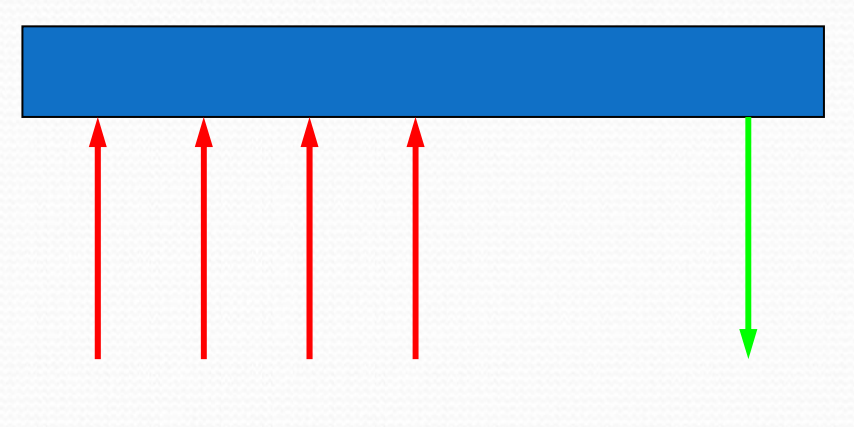

263 CM x Upstream 1052 CM x Downstream

- Nodos de 750 hogares.
- Penetracion =  $35\%$ 263 clientes de CM / Nodo
- Velocidad Prom. = 800 Kbps
- Sobreventa  $= 22:1$
- $\bullet$  Cantidad CM x Downstream = 263  $x = 1052$
- $\bullet$  Tráfico Downstream =  $(1052 \times 800) / (22 \times 1024) =$  $841600 / 22528$  Mbps = 37 Mbps  $\rightarrow$  256 QAM (límite)
- Tráfico Upstream (por puerto)  $=$  $263 \times (800 / 3) / (22 \times 1024) =$  $1.76$  MBps  $\rightarrow$  QPSK @ 3.2 MHz

### Acceso Inalámbrico - WiFi

- Originada a inicios de los años 90 como una tecnología para peque ñas redes de interior LAN.
- Las necesidades de mercado la obligaron a evolucionar para atender requerimientos WAN.
- Hacia el 2000 se convierte en un standard de hecho.
- Muchos fabricantes de equipos  $\rightarrow$  bajo costo.
- Certificación WiFi asegura interoperabilidad.
- Utilizada por muchos proveedores de servicios inalámbricos de internet → WISP
- Limitaciones para operar en entorno WAN.

#### Acceso Inalámbrico – Versiones WiFi

#### Why Choose? A vs B vs G

**Wireless Technology Comparison Chart** 

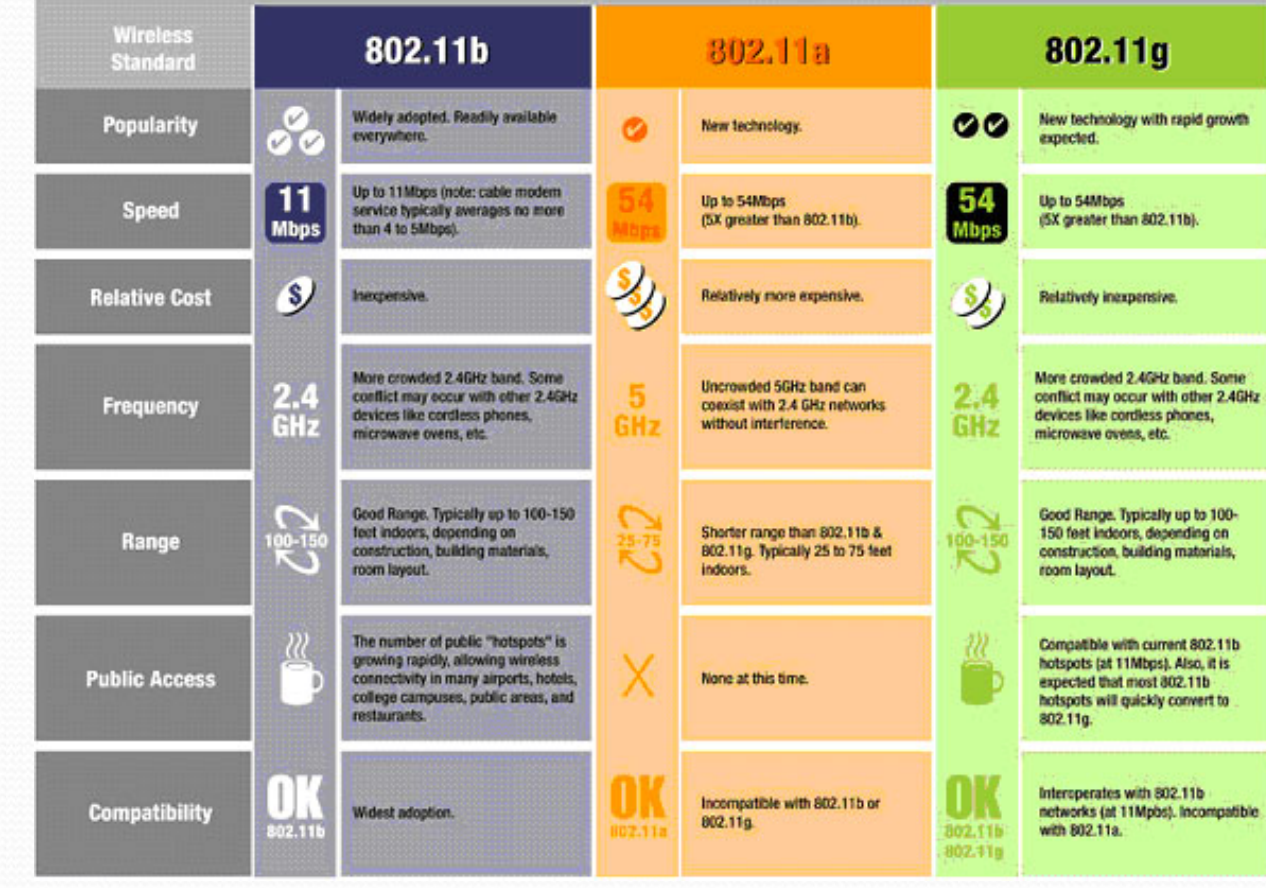

## Comparación Docsis vs WiFi

- La capa física de WiFi utiliza modulacion DSSS (direct secuence spread spectrum)
- Las velocidades son 1, 2, 5, 11 y 54 Mbps
- Las frecuencias son 2.4 GHz y 5.8 GHz.
- Solo tres canales de 22 MHz sin solapamiento.
- El método de control de acceso al medio es CSMA/CA Carrier Sense Multiple Access with Collision Avoidance.
- Opera en modo half duplex
	- $\rightarrow$  througput = 5.5 MHz. Para IEEE 802.11b
- Facilmente llega al punto de congestión

#### **Combinación Docsis + WiFi**

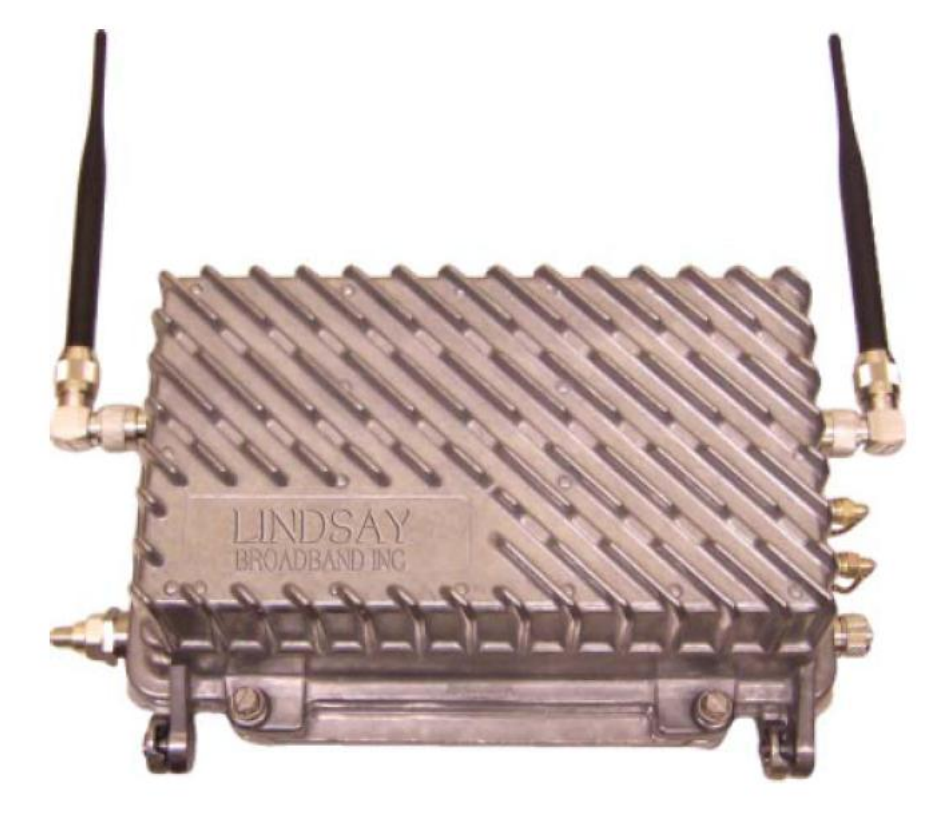

Un mismo housing que aloja a un Cablemodem Docsis y una tarjeta de Access Point Wi-Fi

#### Combinación Docsis + WiFi

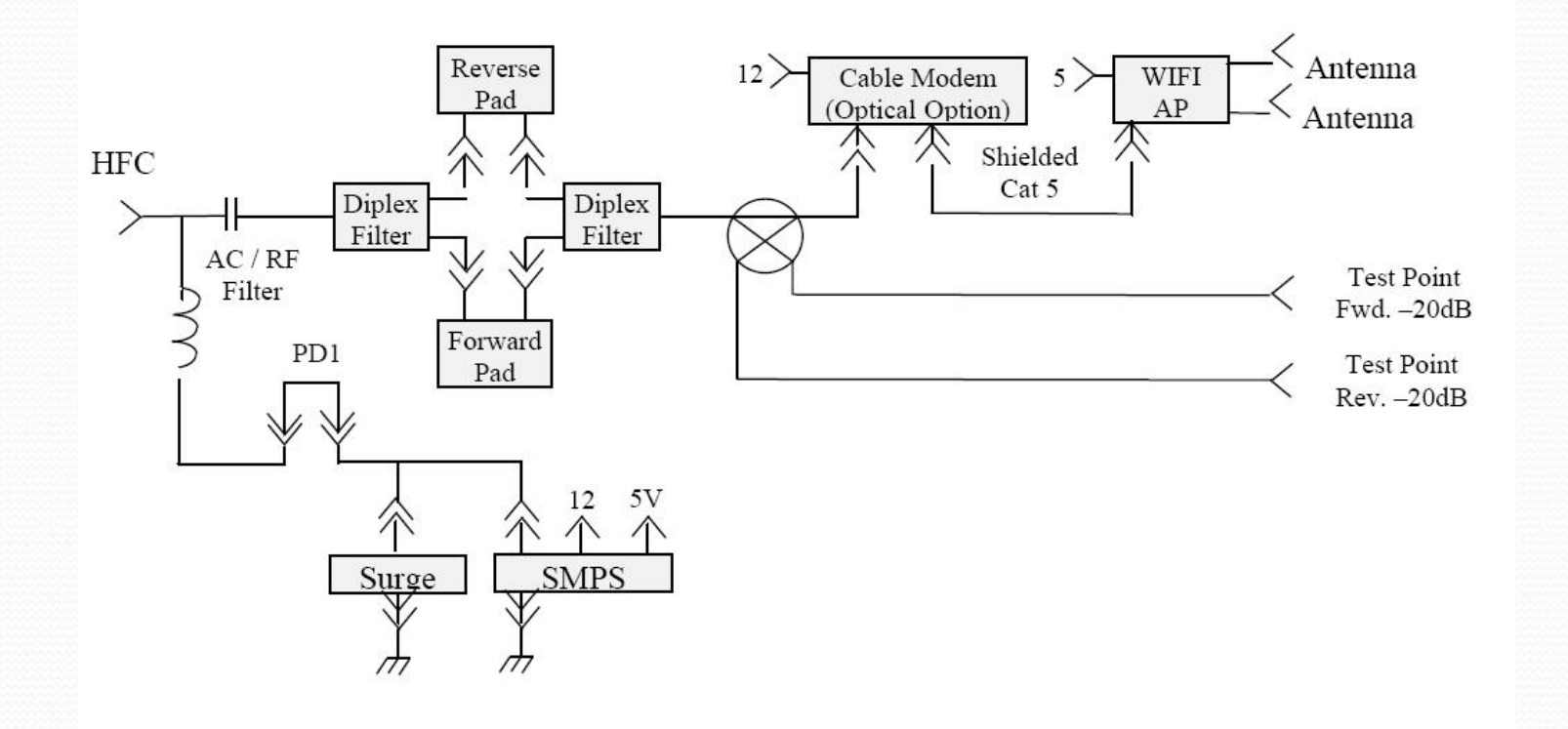

Diagrama en bloques equipo WAZU = Wireless Access Zone Unit http://www.lindsaybroadbandinc.com/

## Combinacion Docsis + Canopy

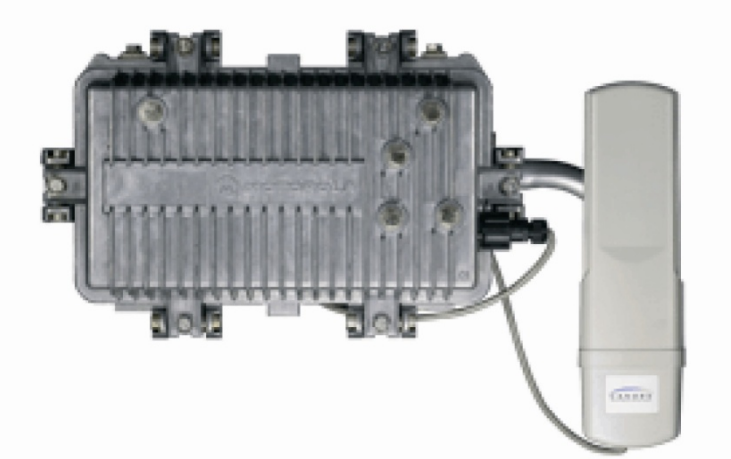

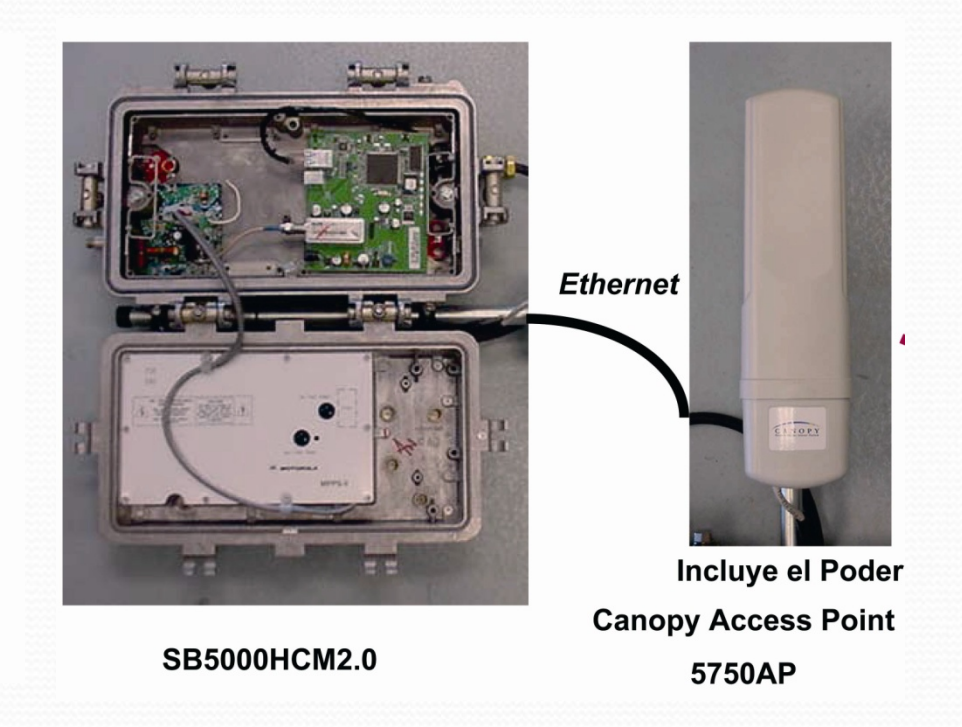

http://www.motorola.com/

## Combinación Docsis + Canopy

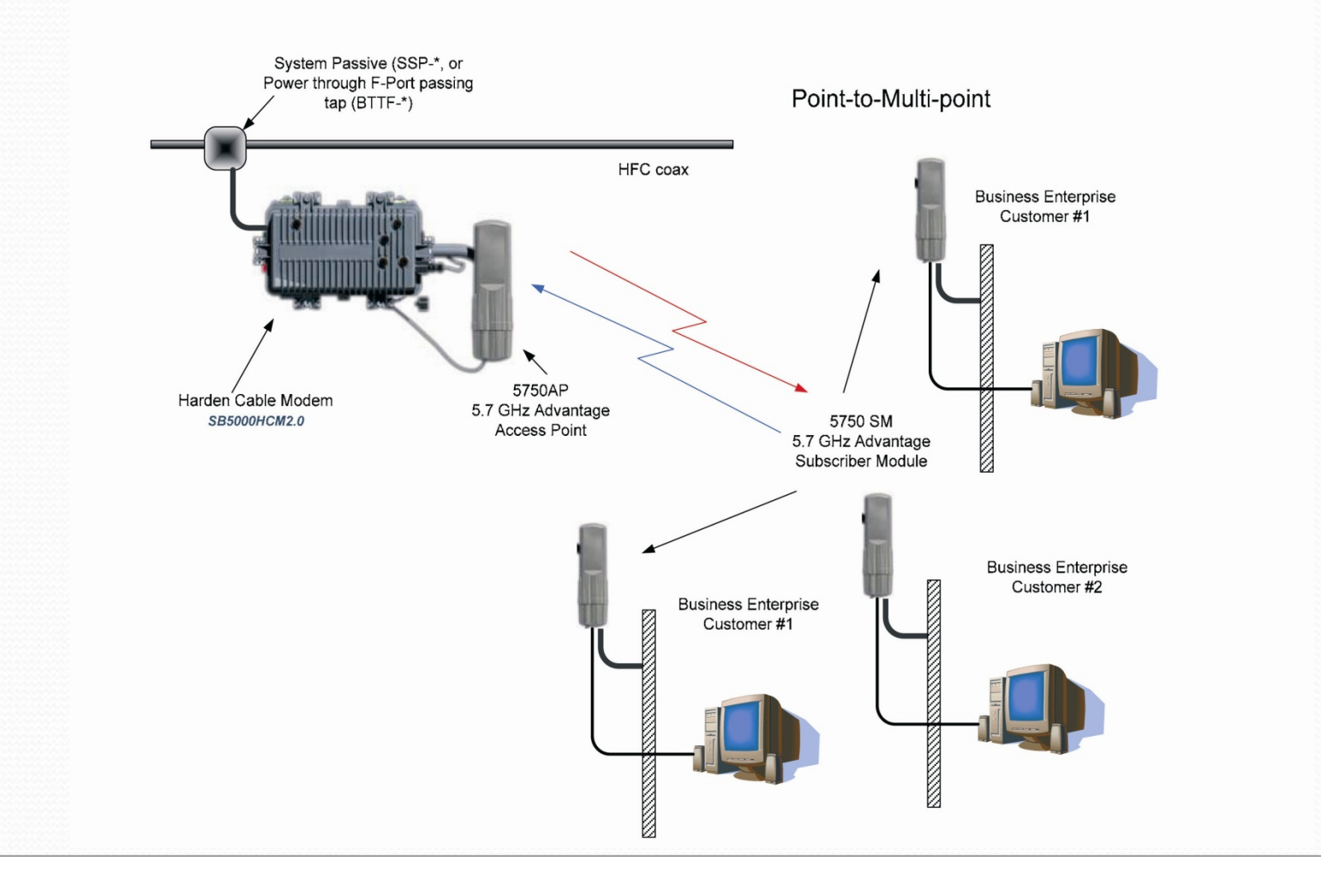

## Acceso Inalámbrico – Wireless Docsis

• Varios proveedores ofrecen soluciones de Docsis Inalámbrico Arris : www.arrisi.com

"BWA" Broadband Wireless Access

Arcell : www.arcells.com

"Arwave"

Commscope : www.commscope.com

"Air Bridge "

• Todas son soluciones similares que operan en distintas bandas de frecuencia :

MMDS, 700 MHz, 850 MHz, 1.9 GHz, 3.5 GHz, 5.8 GHz

## Solución BWA de Arris

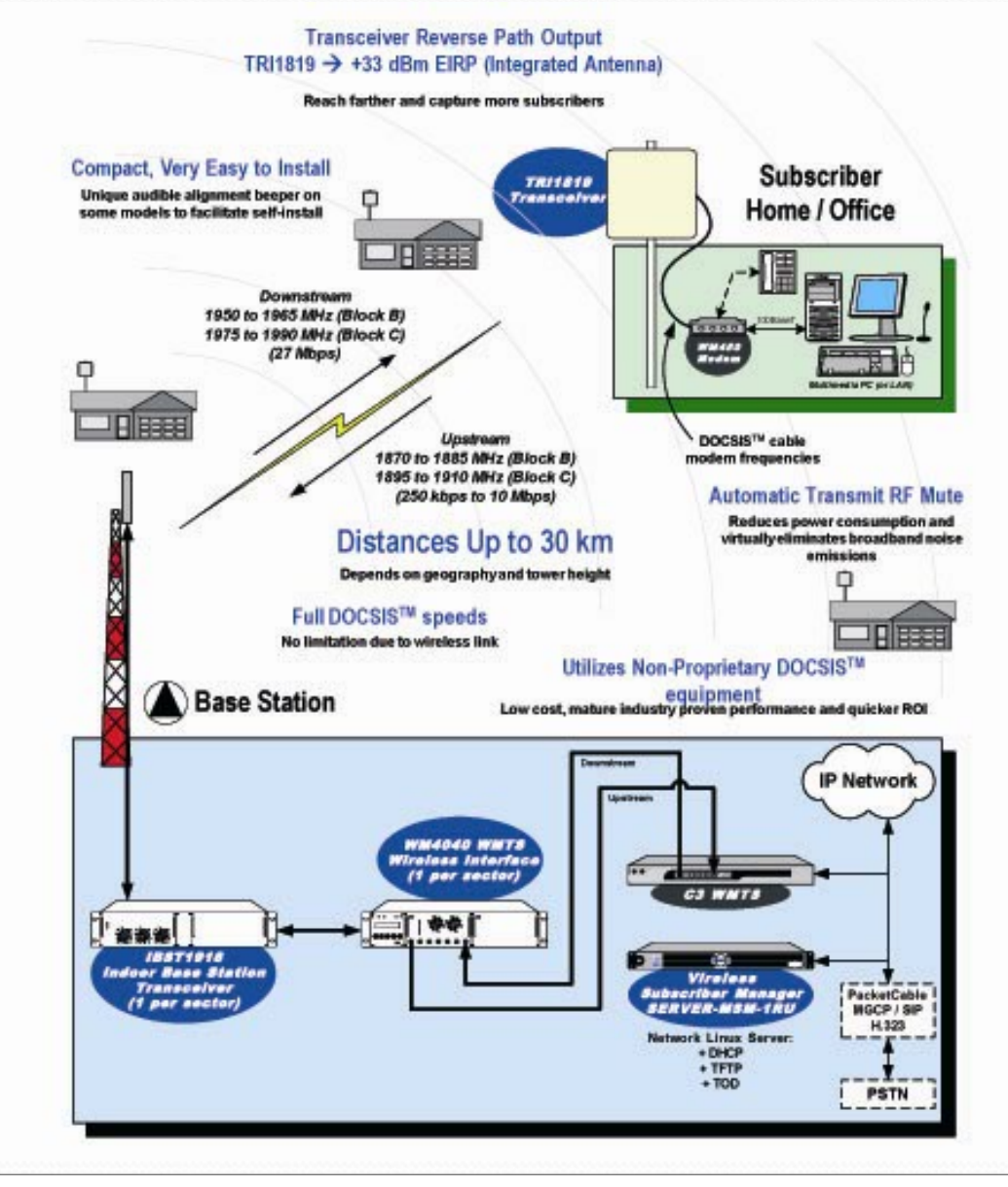

#### Acceso Inalámbrico - WiMax

- WiMax es un nuevo standard inalámbrico impulsado por un grupo de empresas fabricantes de equipos nucleadas en el WiFi forum .
- Es mas robusto y eficiente que el WiFi
- Como esquema de modulación utiliza OFDM (Orthogonal Frequency Division Multiplexing) para lograr enlaces fuera de la l ínea de vista .
- A mayores distancias la modulación decrece

## Norma WiMax – IEE 802.16

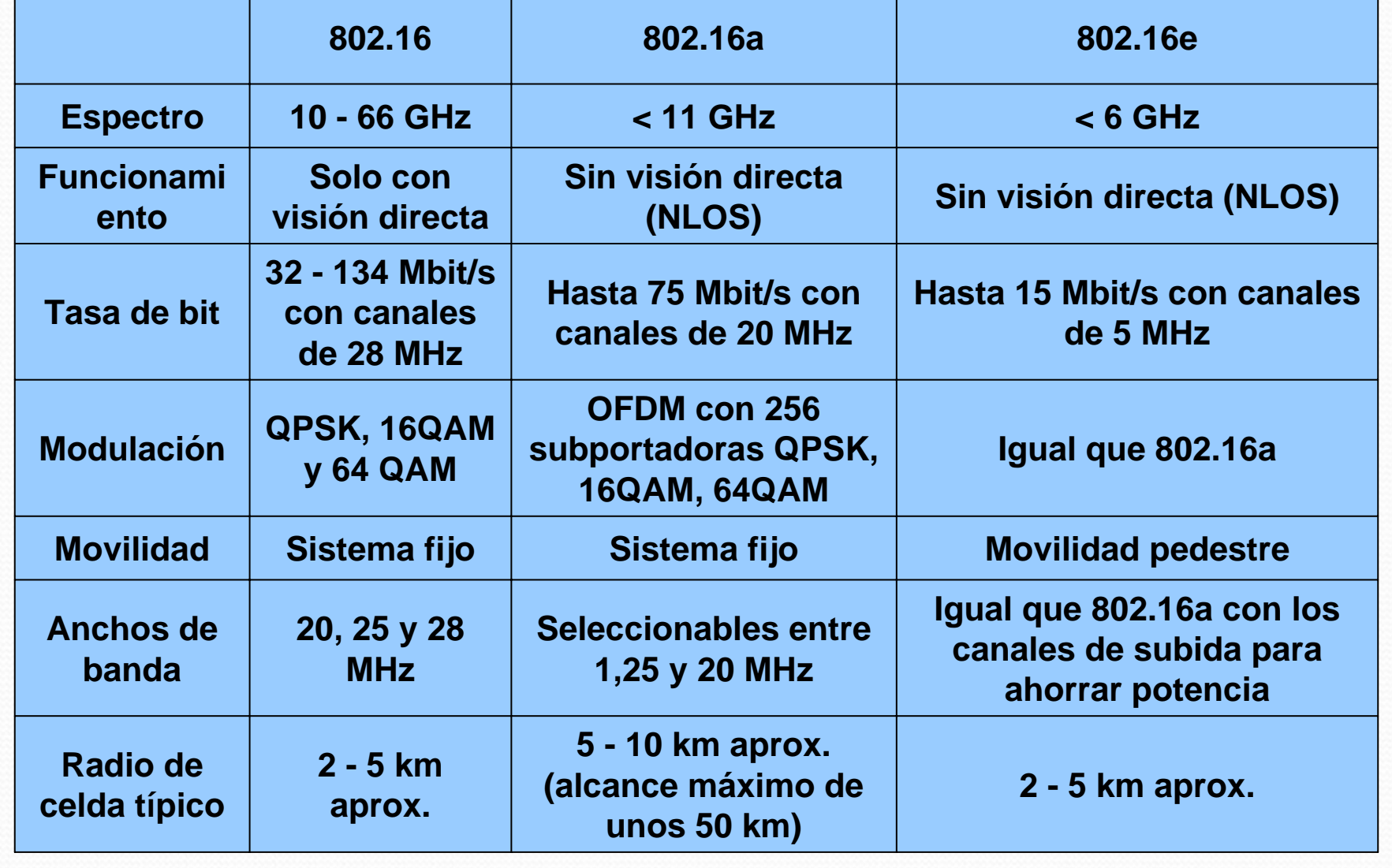

## Norma WiMax - Cobertura

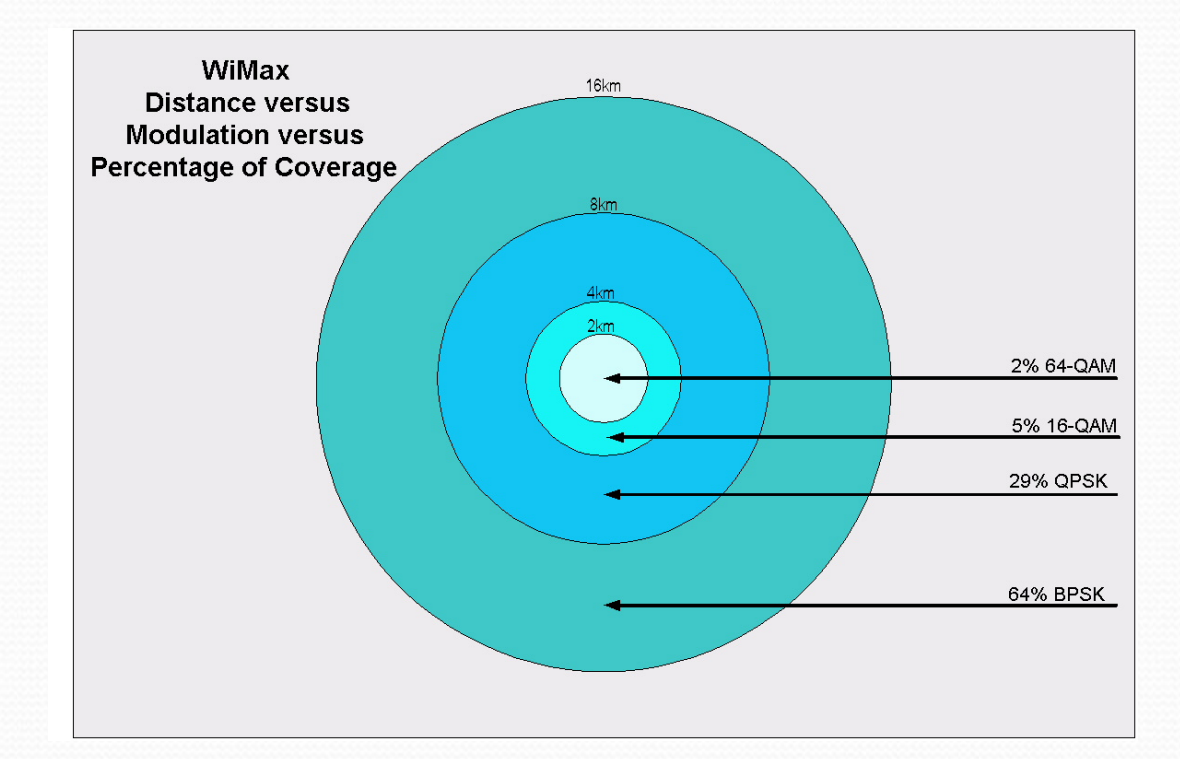

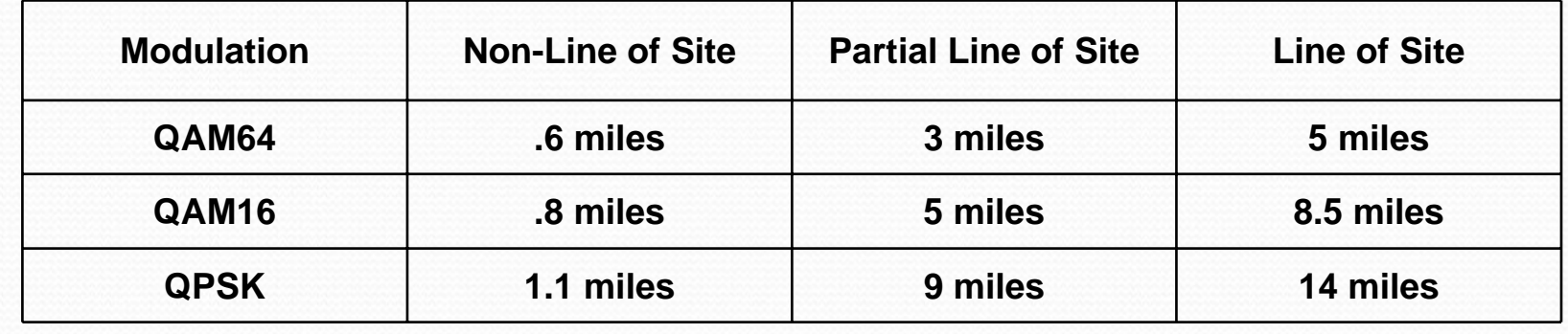

## Proyección Tráfico IP Global

- Según proyecciones de Cisco el tráfico IP crecerá mensualmente un 32% durante los próximos años.
- Esto representa un crecimiento del 382% entre 2008 y 2012
- Si el precio del servicio de Internet evolucionara en la misma proporción debería pasar de 40 U\$S a 153 U\$S.
- Para poder mantener un servicio rentable se requerirá:
	- Bajar los costos de acceso a Internet.
	- -Proveedores de contenido pesado asuman parte del costo.
	- -Clientes paguen de acuerdo al uso (transferencia mensual)

## Proyección Tráfico IP Global

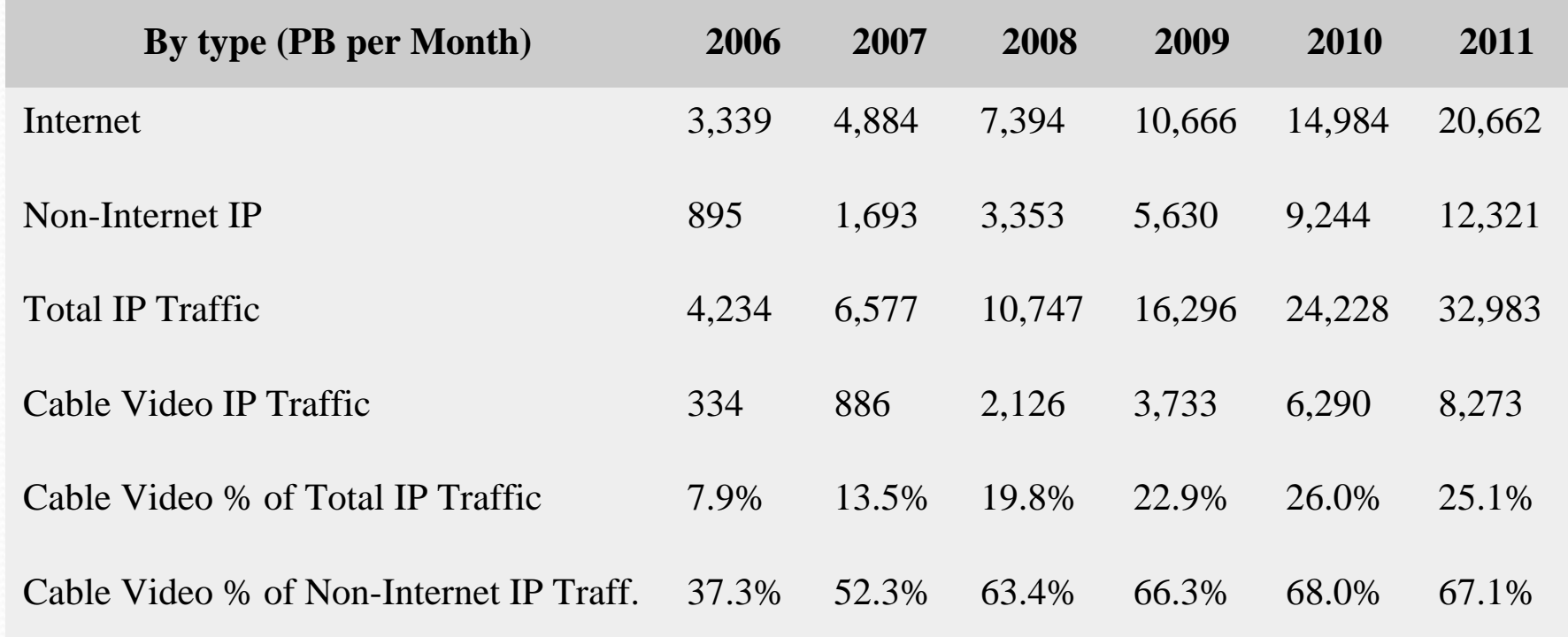

Source: Cisco Systems with *Cable Digital News* analysis

 $PB = PetaByte = 1$  billion Megabytes =  $10^{15}$  Bytes El mayor crecimiento esta en trafico IP que no es de Internet

#### Distribución del Tráfico IP – No Internet

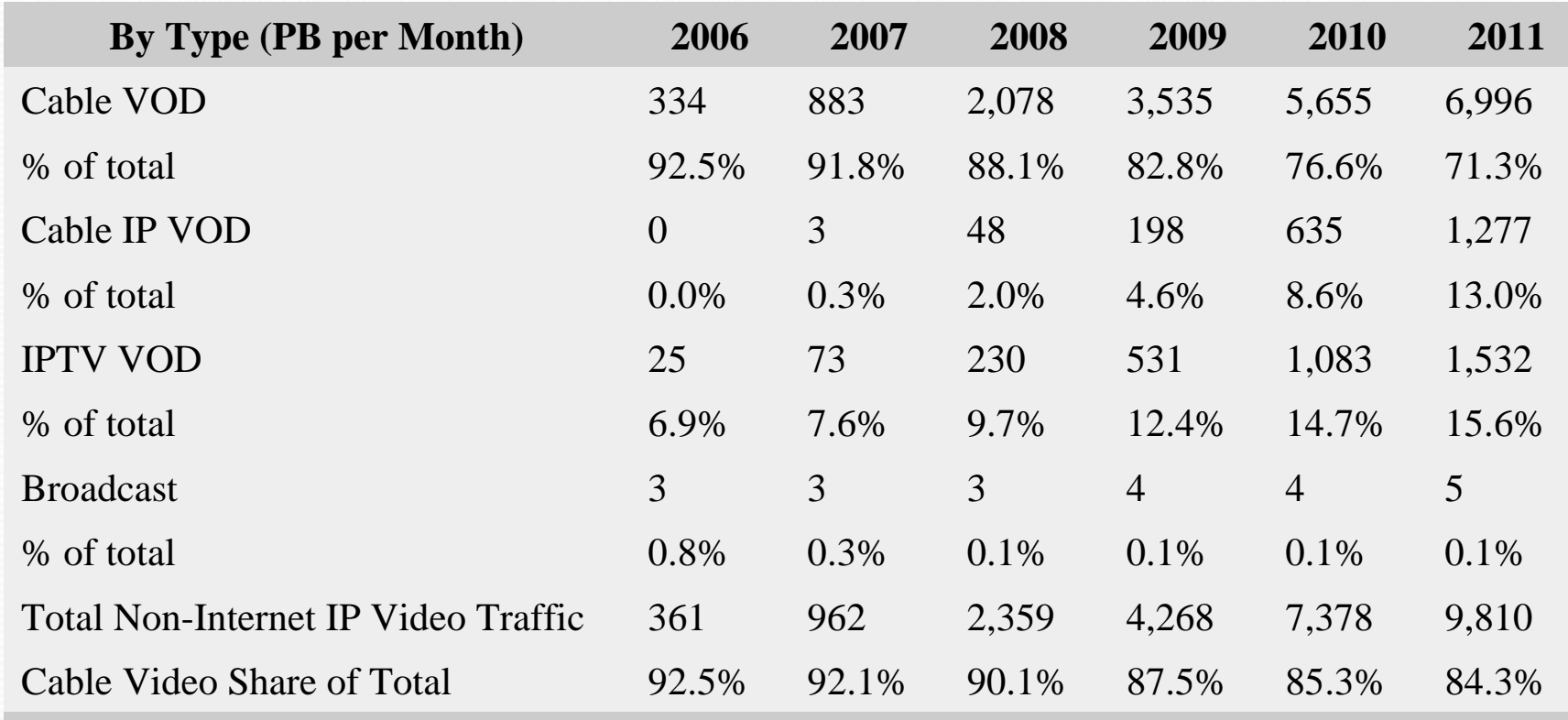

Source: Cisco Systems with *Cable Digital News* analysis

Un importante porcentaje del tráfico IP de aplicaciones de video lo tomará el cable para brindar servicios de Video por Demanda.

## Distribución del Tráfico IP - Internet

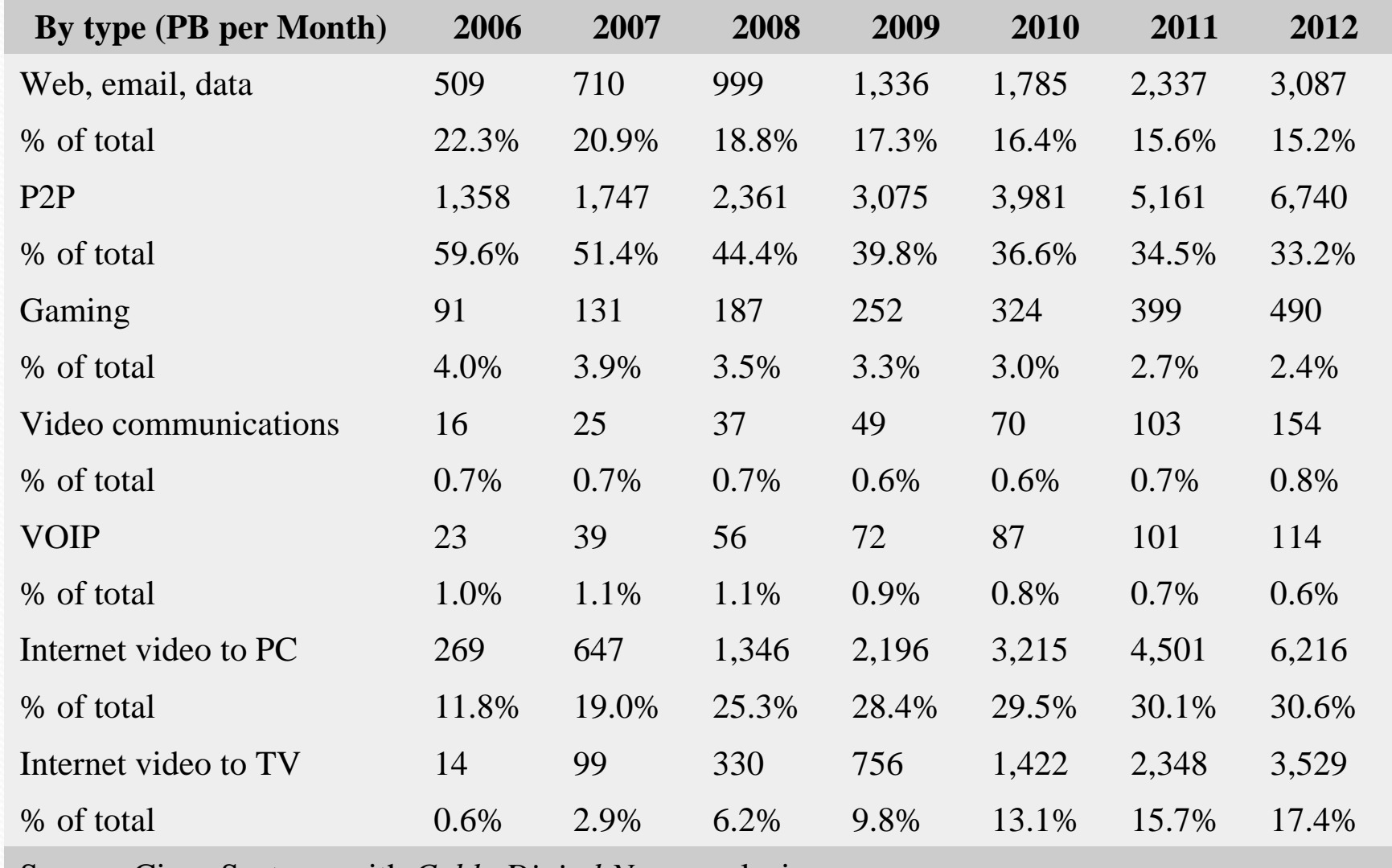

Source: Cisco Systems with *Cable Digital News* analysis

#### Distribución del Tráfico por Aplicación

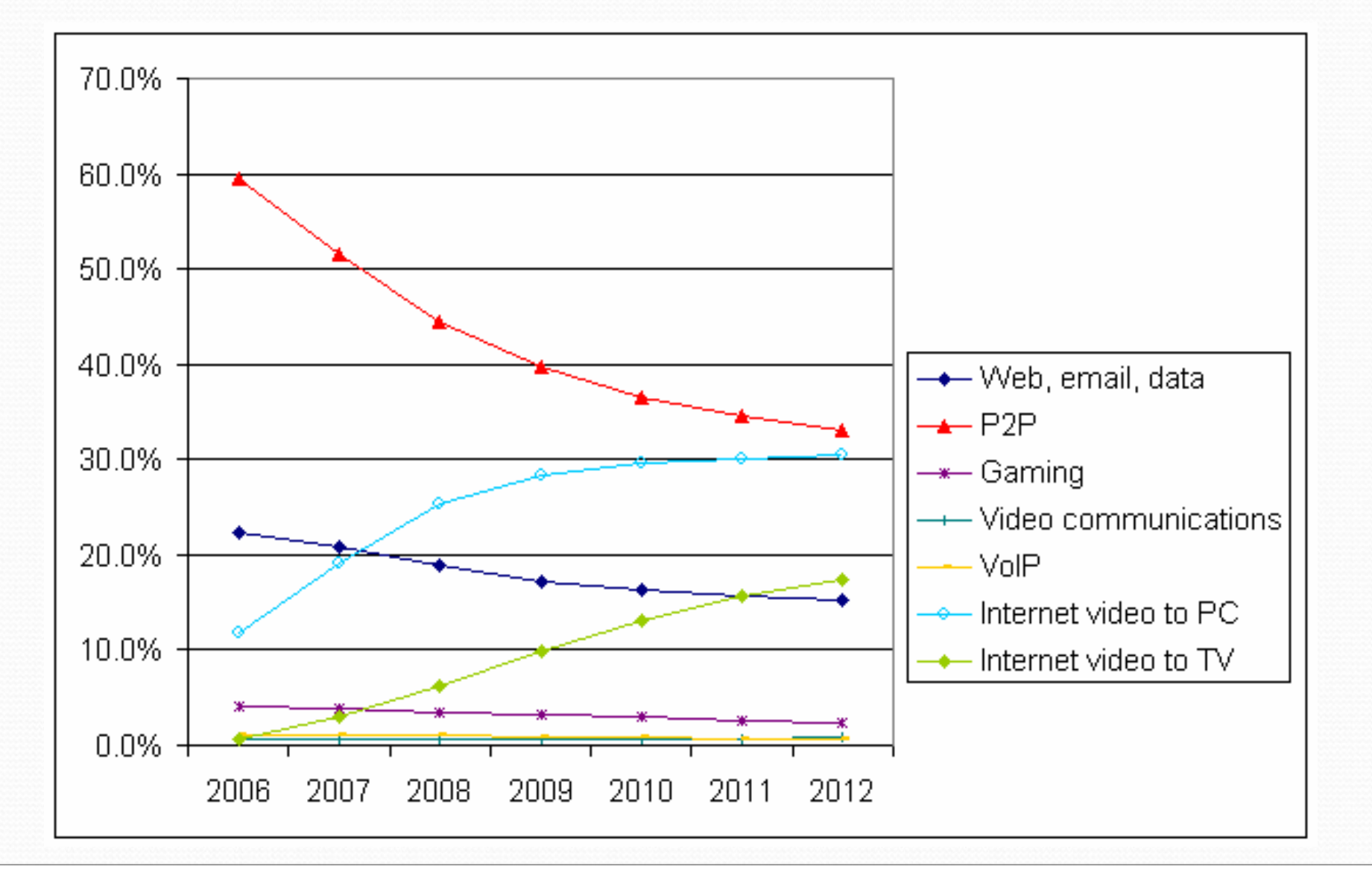

### Conclusiones

- La participación relativa del tráfico P2P decrecerá :
	- -En el año 2007 representa algo mas del 50% del total
	- Para el año 2012 representará solo el 33 % del total
- El crecimiento de las aplicaciones P2P representa una mayor presión sobre los canales de upstream.
- Según las proyecciones de Cisco el crecimiento en los requerimientos de Internet estará ligado principalmente con aplicaciones de Video / Televisión :
	- -Implementación de servicios de TV bajo demanda  $\rightarrow$  VoD
	- -Servicios tipo Broadcast de TV a través de internet
	- Reemplazo de la TV tradicional por IPTV en la Intranet

## Después de esto que hacemos ?

- Todas las variables están actuando en contra nuestro:
	- -Los clientes están exigiendo cada vez mayor velocidad.
	- La asimetría es cada vez menor  $\rightarrow$  Mayor upstream
	- La simultaneidad es mayor  $\rightarrow$  Menor sobreventa
- y Resulta evidente que esto está haciendo colapsar a nuestra red HFC con tecnología Docsis 1.1. o 2.0.
- Cuales son nuestras alternativas :
	- 1.- Fraccionar los nodos en subnodos de 150 a 200 hogares.
	- 2.- Migrar a Docsis 3.0 para aumentar la capacidad.
	- 3.- Incorporar tecnologías de tipo xPON (redes ópticas pasivas)